## **FDOS 1.0**

FDOS was the first operating system provided with the MF-68 floppy disk system for the SWTPC 6800 computer. It was a direct parallel of North Star DOS in the S-100 world. These are very primitive operating systems that are little more than a replacement of the cassette interface. Of course, data transfers to/from the disk are much faster and more reliable than with cassette, and the disk allows use of file names, but neither FDOS or NSDOS provides the feature set or easy user interface of FLEX or CP/M.

The FDOS disk images found in the "Disk Images" folder can be written to a floppy on your SWTPC 6800 with the PC2FLOP.S19 program found in the "Disk Image Transfer" folder. The disk image is transferred from the PC to the 6800 using a terminal emulator and the XMODEM protocol. An MP-S board is required. If 9600 baud is used, disk transfer takes about two minutes. Use the L command in SWTBUG to load PC2FLOP.S19 and then type G to execute the program.

To save an FDOS disk image to the PC, run FLOP2PC.S19 in the same manner as described above for PC2FLOP.

#### **FDOS 1.0 Disk Images** (thanks to Francis Massen and Dave Dunfield)

Below is the content of each of the disk images. Many of the programs expect the MP-C board for the console interface and will not operate properly with the MP-S serial board. The disk image FDOSDUNF.DSK is typical of the FDOS distribution disk. Files preceded by '\$' are system files and execute by simply typing the name (without the \$). All other programs are run by typing RUN filename. The BASIC and CORES (co-resident editor/assembler) programs on this disk require an MP-C board for the console. A version of this disk patched to run with the MP-S serial board as the console is FDOSMPS.DSK

FDOS is located from \$2400-\$2FFF. Note that on some disks, executable files errantly extend into this space (e.g., BASIC/D, BASIC/2, BASIC/2E on FDOS01.DSK). When these programs are loaded, the bytes of FDOS that happened to be in memory when that program was saved are then in memory when control returns to FDOS or BASIC calls disk routines in the FDOS loader (\$2400-\$25FF). This could be different than the FDOS version that was booted from disk (e.g., the patched versions in FDOSMPS.DSK). This can cause some unexpected behavior.

#### **FDOSDUNF.DSK** (BASIC and CORES use MP-C for console)

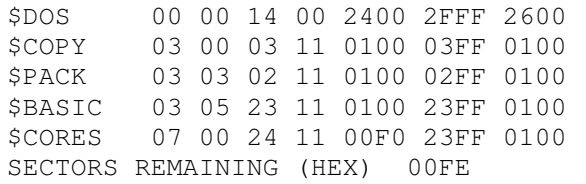

#### **FDOSMPS.DSK** (BASIC and CORES use MP-S for console)

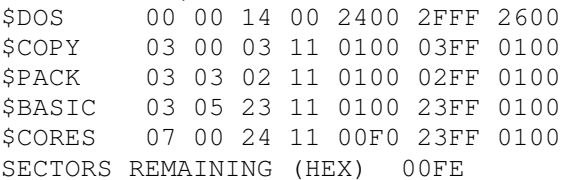

### **FDOS00.DSK**

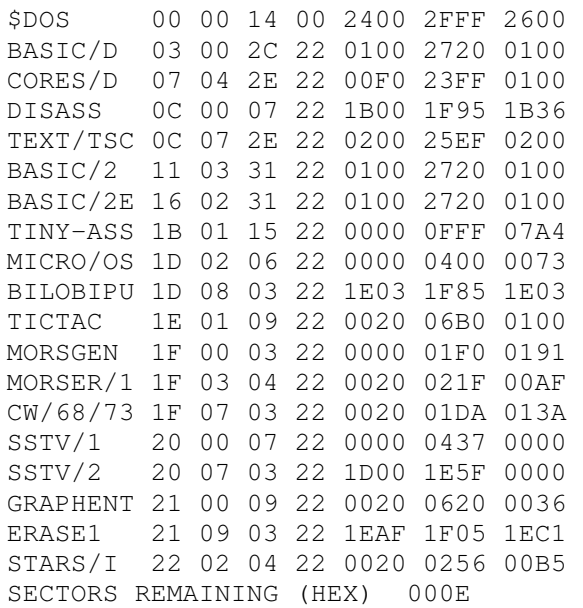

# **FDOS01.DSK**

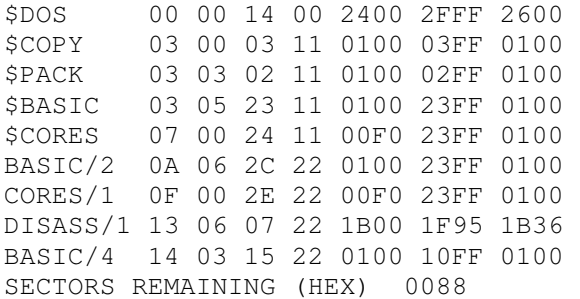

## **FDOS05.DSK**

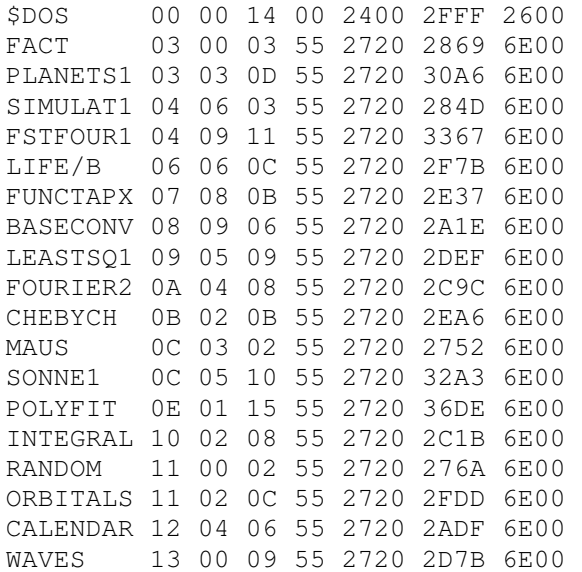

FINANCE 13 09 38 55 2720 527D 6E00 19 05 07 55 2720 2BDE 6E00 LUCAS SCORE68 1A 02 08 55 3900 3EC0 6E00 CIRCANAL 1B 00 0D 55 2B25 3454 6E00 ORBITS/2 1C 03 06 55 2720 2A80 6E00 OSCAR7 1C 09 0D 55 2720 30B4 6E00 VIELECK 1E 02 04 55 2820 2A00 6E00 SLOTMACH 1E 06 0E 55 2720 319D 6E00 BIORHYTM 20 00 0B 55 2720 2E3D 6E00 ORBIT 21 01 06 55 2720 2AB1 6E00 OSCARORB 21 07 02 55 2720 2720 6E00 ORBITS/5 21 09 06 55 2720 2AC3 6E00 SECTORS REMAINING (HEX) 000F

## FDOS10.DSK

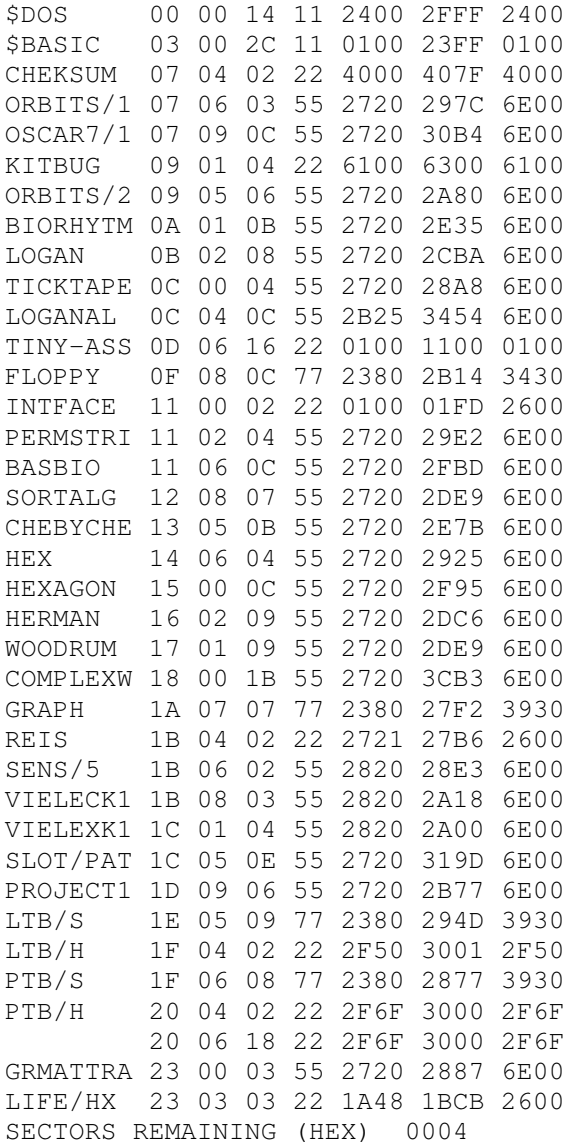

## **FDOS12.DSK**

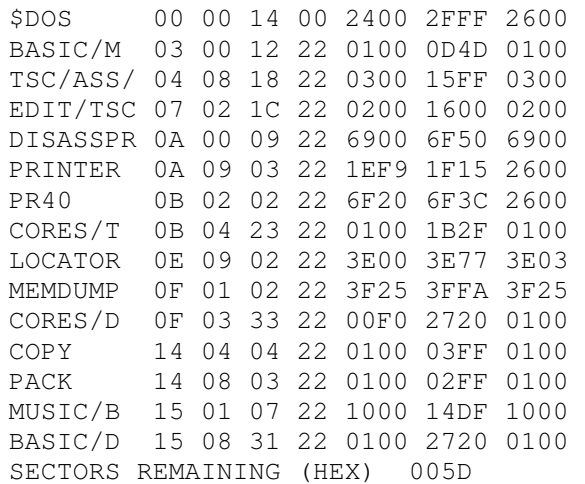